## *Logging on to Faculty Self-Service:*

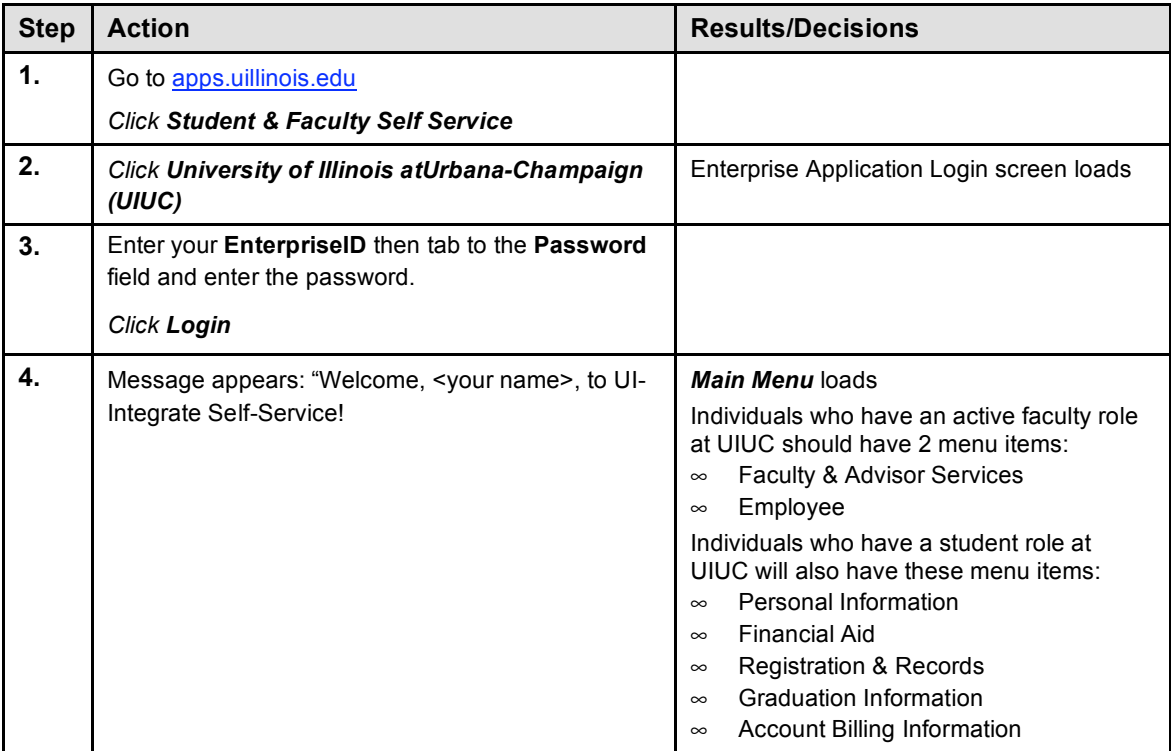

## *Viewing Your Class Roster in Faculty Self-Service*

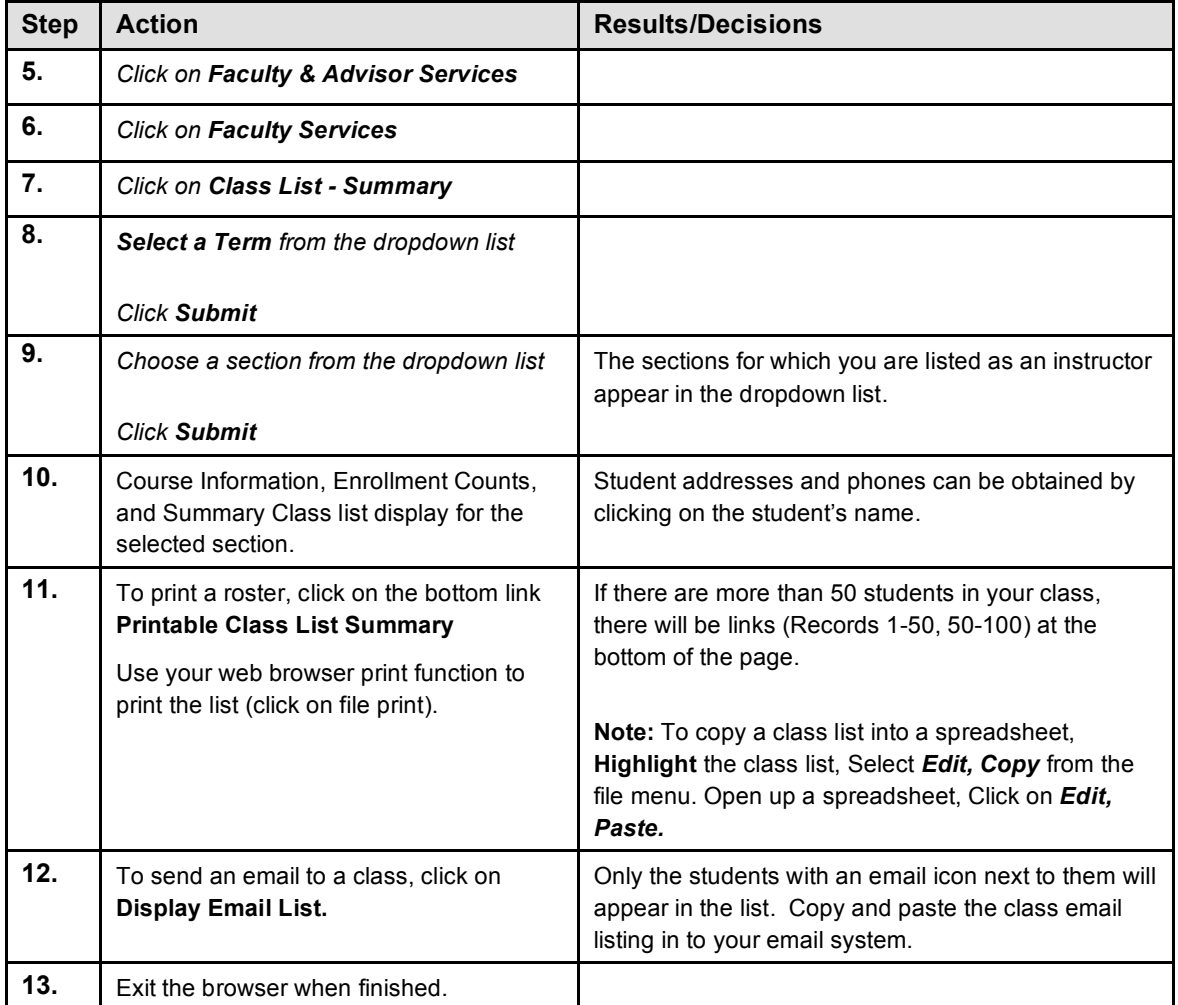